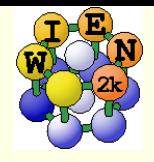

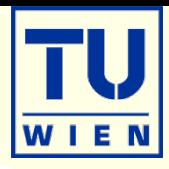

- This exercise should be done WITHOUT w2web in a terminal window !
- mkdir BaGa4; cd BaGa4
- *makestruct* (and type in the following information)
	- $BAGa_4$ : SG 139 (14/mmm), a,a,c= 4.566 4.566 10.775 Ang
	- $Ba (0,0,0), Ga1(0.5,0,0.75), Ga2 (0,0,0.38)$
- cp init.struct BaGa4.struct
- nit\_lapw -b -numk 10000 –fermit 0.004 (batch mode)
- edit .machines (insert 2 lines with 1:psi3X)
- $\blacksquare$  run\_lapw -p -fc 1 -cc 0.0001; save\_lapw rkm7\_10k\_4mry
- *tail \*scf* and verify that the forces are "small" (no struct opt. necessary)
- x\_nmr\_lapw -mode in1 (and view the resulting \*in1c\_nmr file)
- x\_nmr\_lapw –p –metal
	- **check BaGa4.outputnmr\_integ for**  $\sigma_{iso}$  **of both Ga atoms**
	- grep : EFG002 \*scf
	- grep : EFG003 \*scf

## R.Laskowski et al., J. Phys. Chem. C 2017, 121, 753−760

■ \* These calc. will take some time, continue next page while run/x\_nmr is running

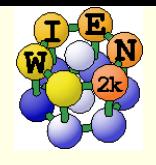

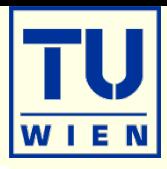

- mkdir spin; cp BaGa4.struct spin/spin.struct; cp .machines spin; cd spin
- instgen\_lapw –nm; init\_lapw –b –sp –numk 10000 –fermit 0.004
- $\blacksquare$  runsp\_c\_lapw  $\neg p$ ; save non-magnetic
- cp \$WIENROOT/SRC\_templates/case.vorbup\_100T spin.vorbup (and for dn)
- runsp\_lapw –p –orbc –cc 0.000005; save\_lapw rkm7\_10k\_4mry
- grepline :hff002/3 ´rkm\*scf´ 3  $\sigma_c$ =HFF\*1000 (for a 100T field)
- compare with experiment: (F.Haarmann et al. Chem. Eur. J. 2011, 17, 7560 7568)
- cp \$WIENROOT/SRC\_templates/case.indm spin.indm;
- edit \*indm: set atom $2+3$ ; l=1-3; 35 in last line
- **x** lapwdm –p –up/dn; cat \*scfdmup/dn;  $\sigma_{sd} = (tot_{up} tot_{dn}) * 10000$

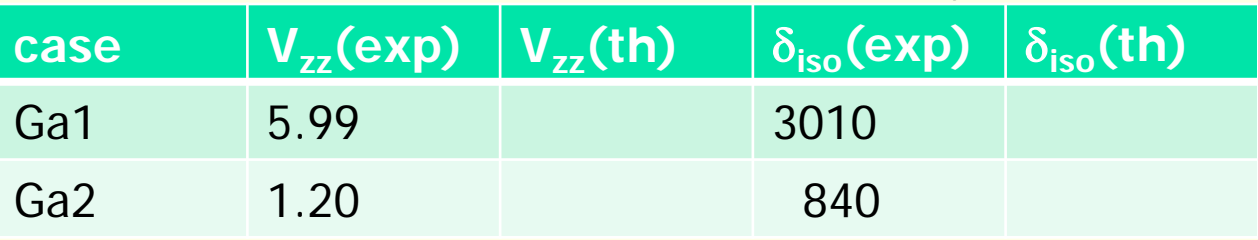

- $\bullet$   $\sigma_{iso}(th)$ =  $\sigma_{orb}$   $\sigma_c$  $\cdot$  -  $\sigma_{\scriptscriptstyle\!\! Sd}$
- **Estimate**  $\delta_{iso}(th) = (\sigma_{itot}(th) \sigma_{ref}(th))$ ; estimate  $\sigma_{ref}(th)$  to obtain "best" agreement with exp. (usually one would either calculate the reference compound or do several Ga compounds)
- In metals the results are very sensitive to k-mesh and smearing and careful convergence are necessary (up to 1 000 000 k-points).